## **Nebenläufige Programmierung I**

## Martin Wirsing

## in Zusammenarbeit mit Matthias Hölzl, Piotr Kosiuczenko, Dirk Pattinson

07/03

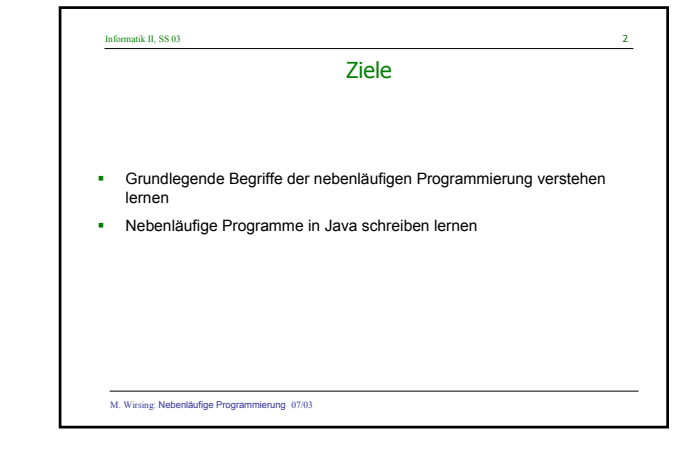

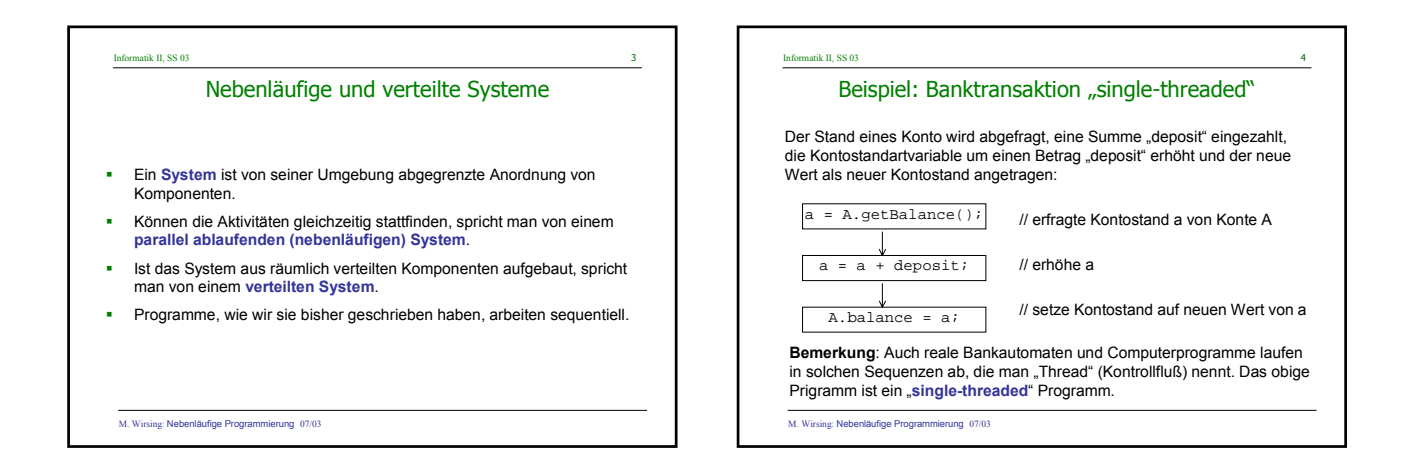

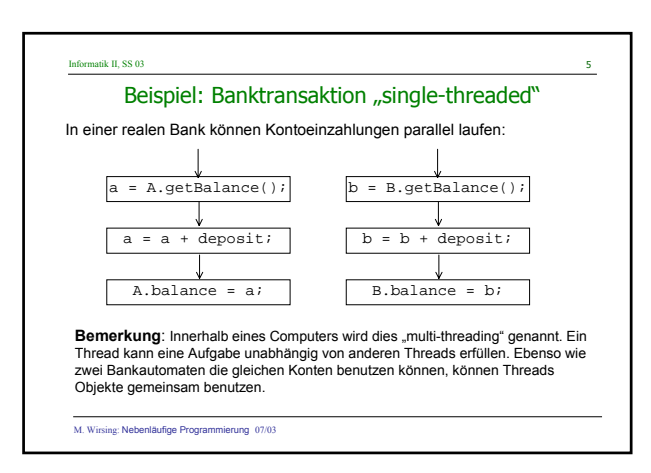

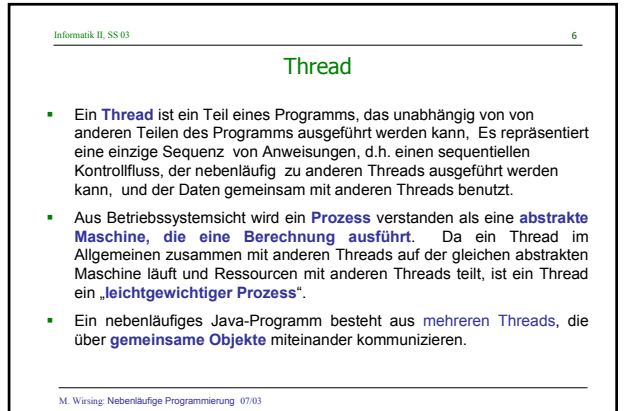

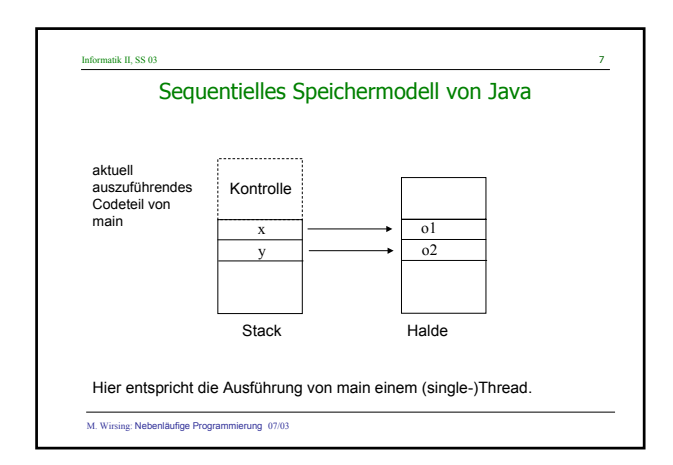

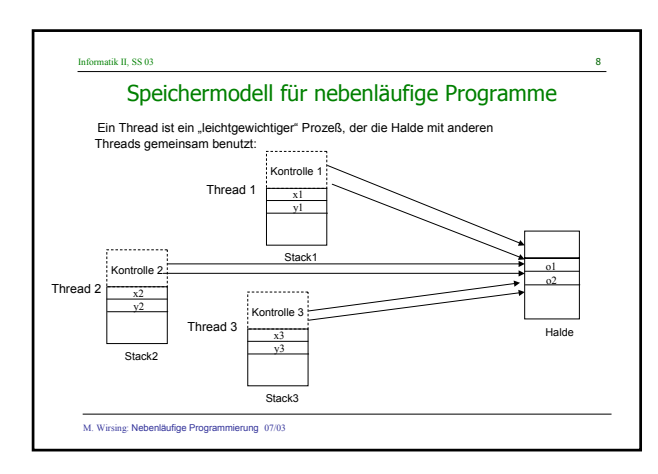

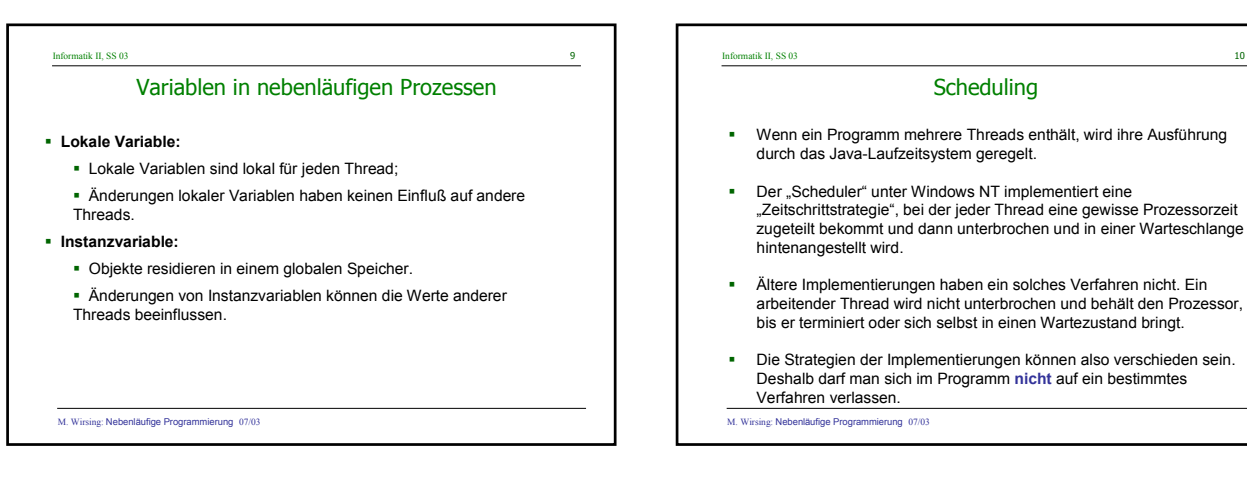

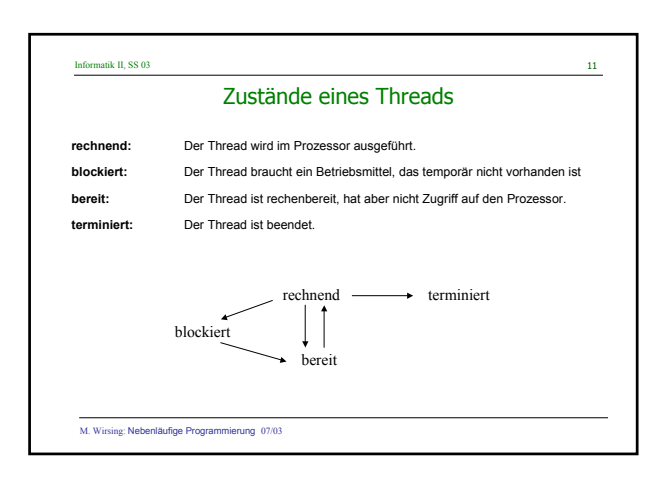

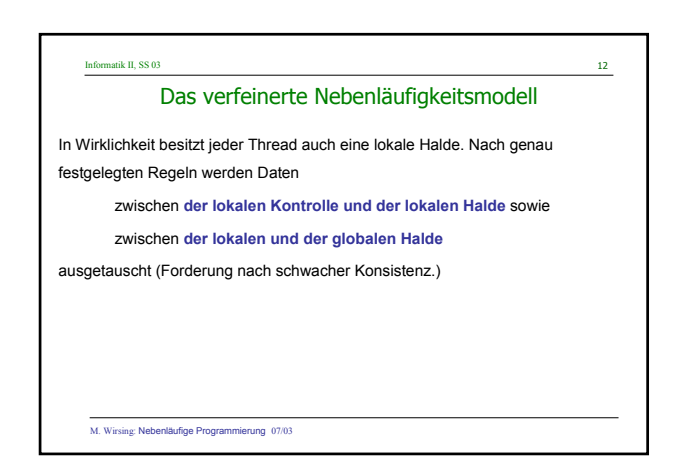

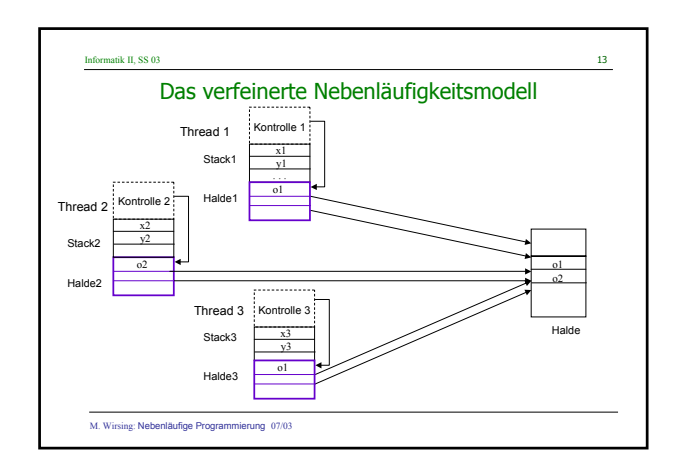

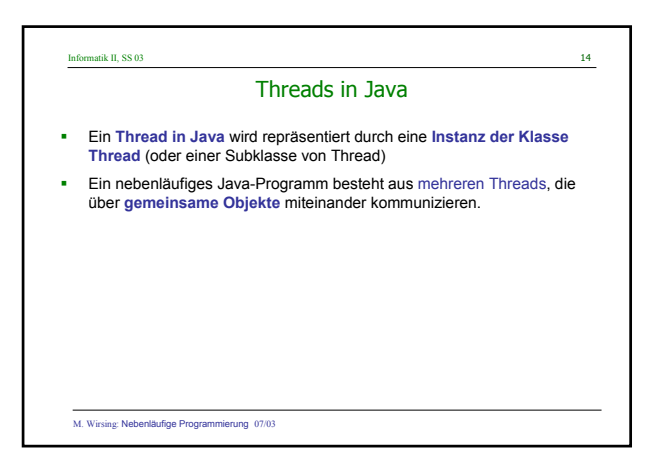

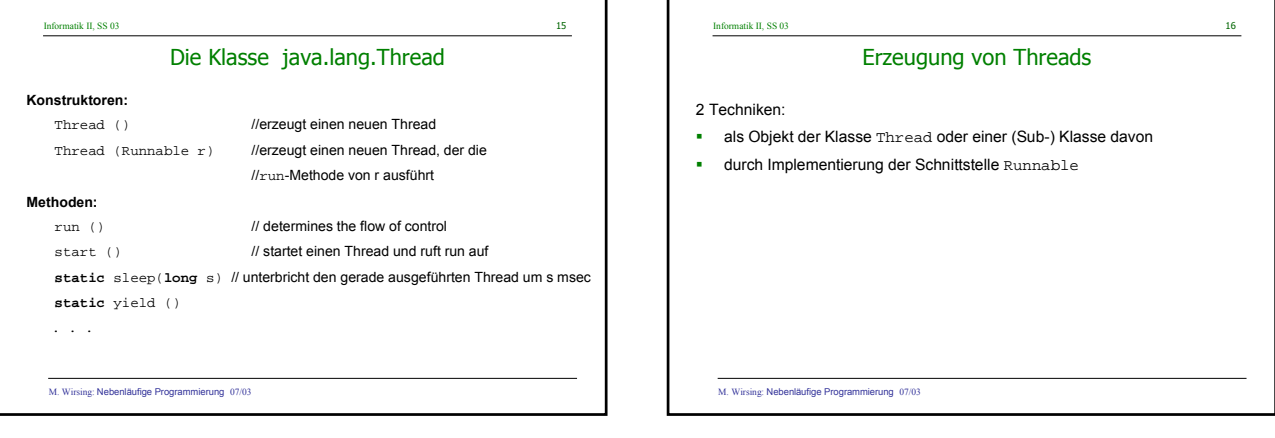

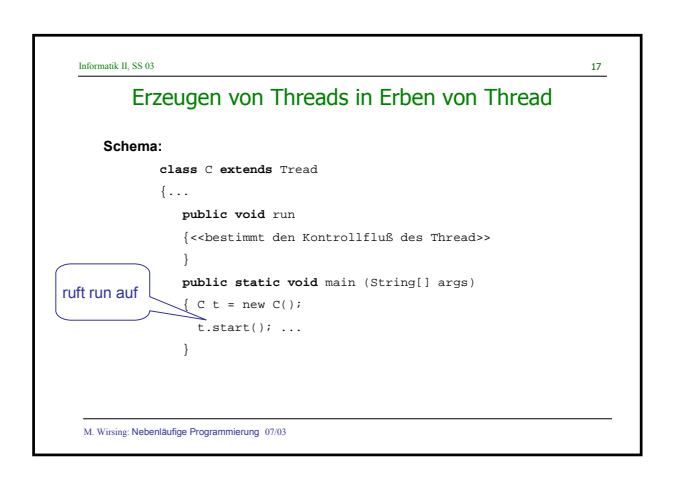

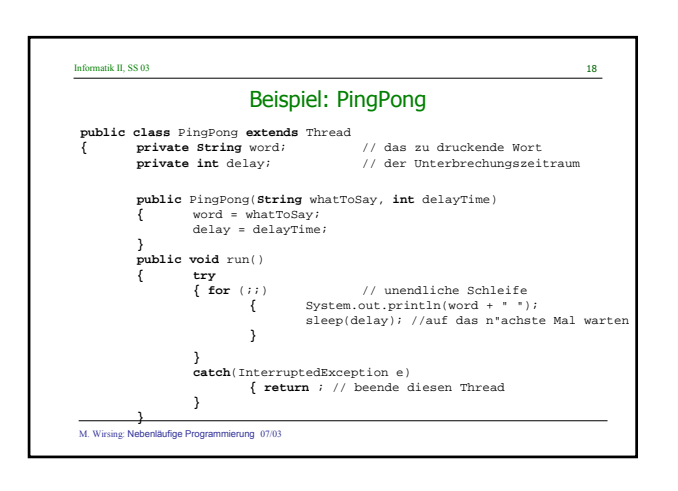

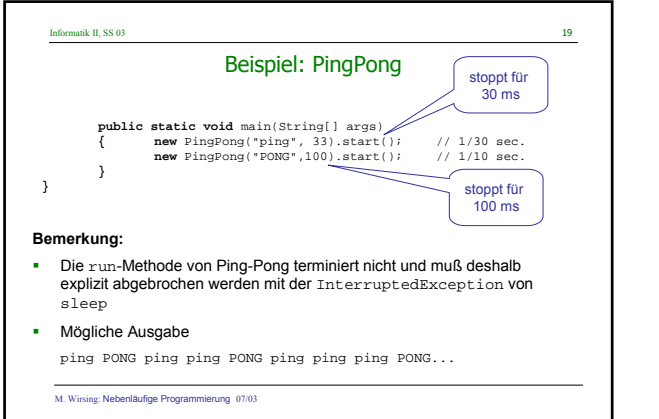

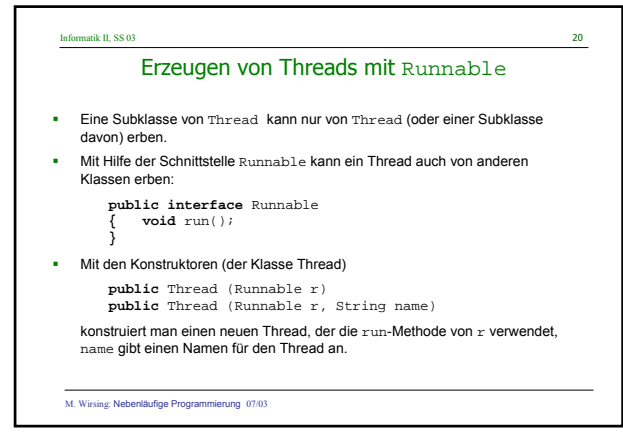

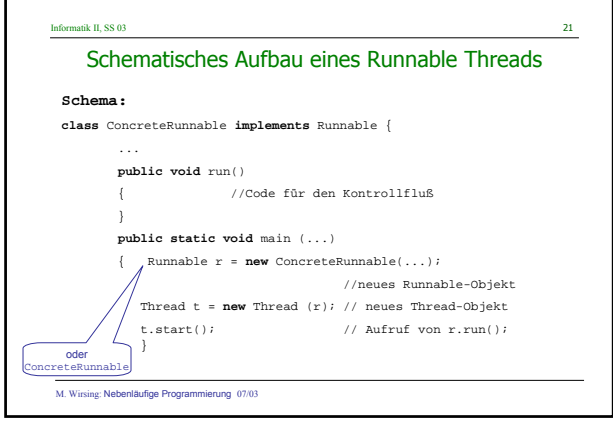

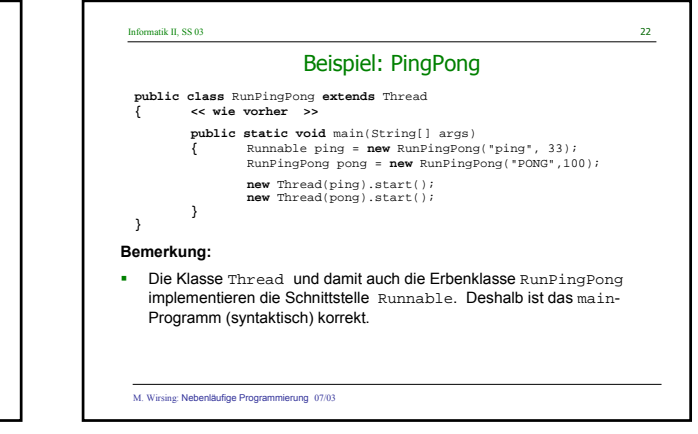

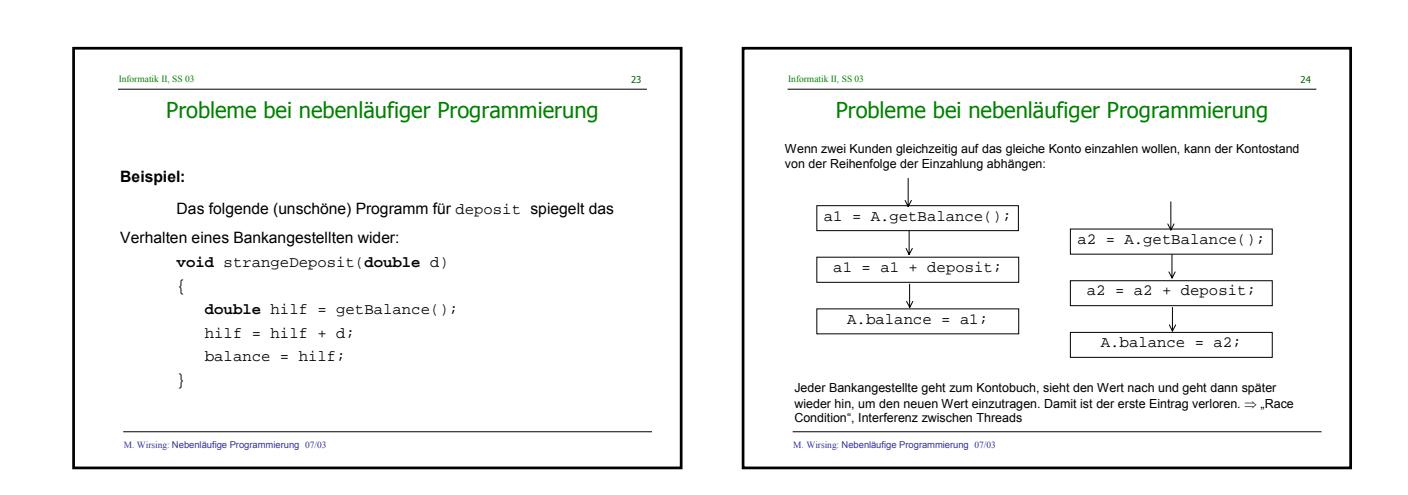

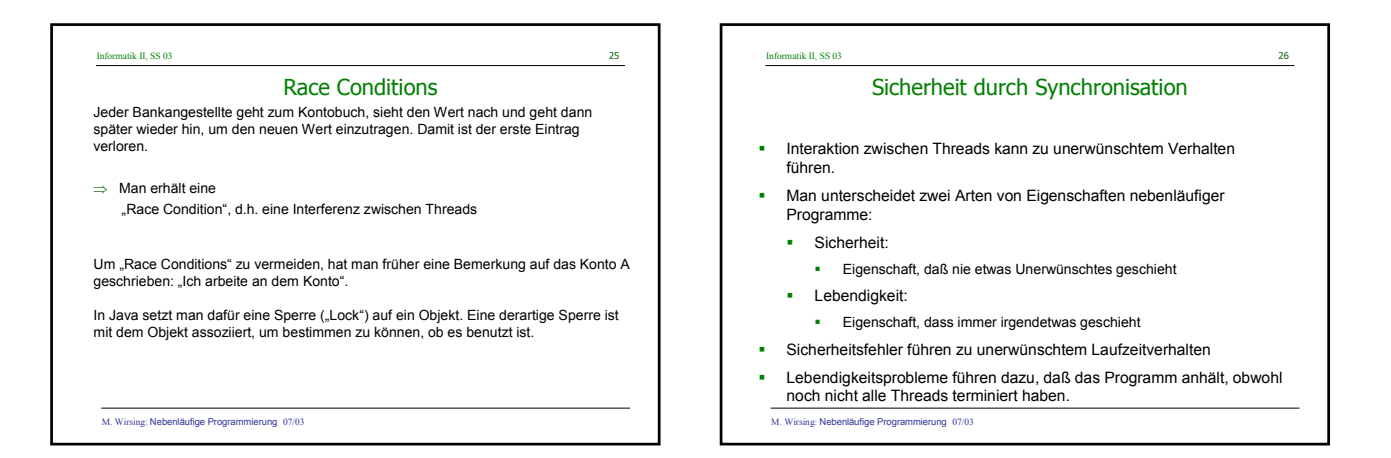

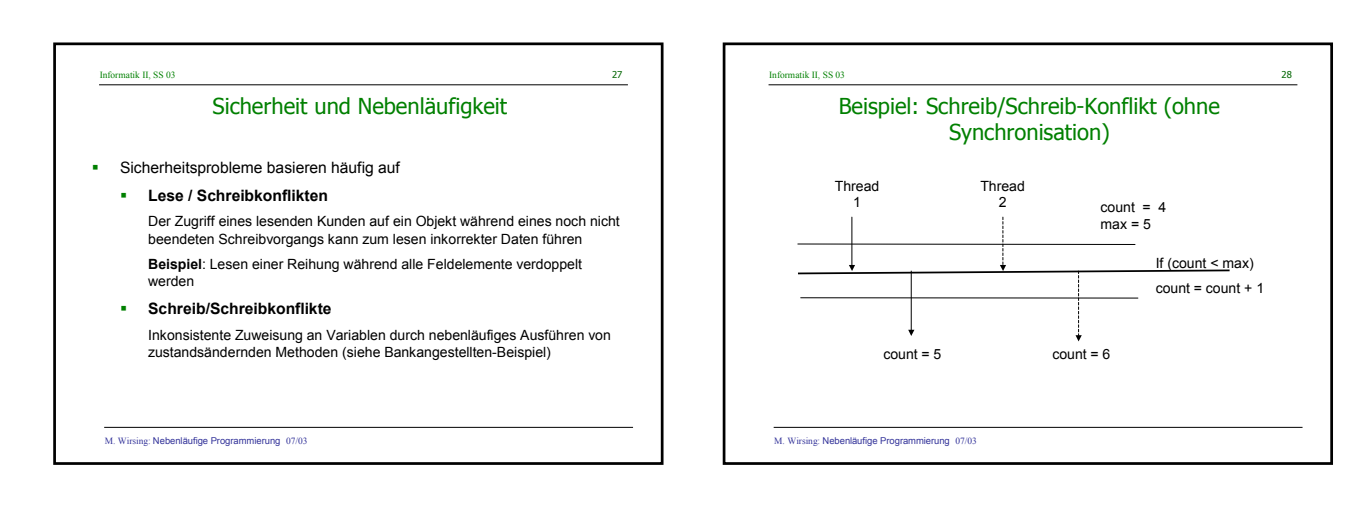

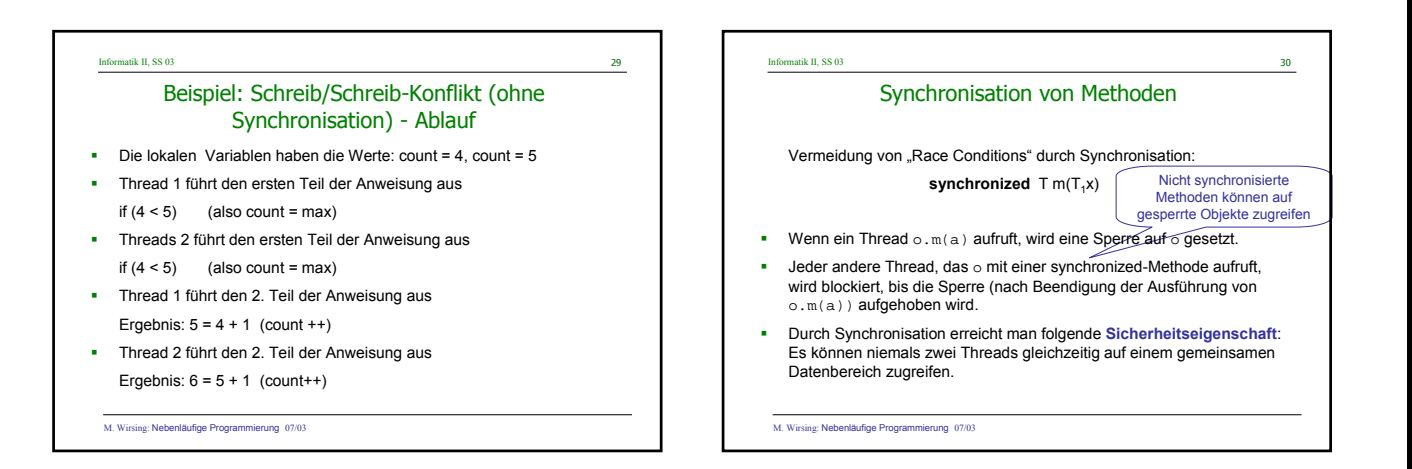

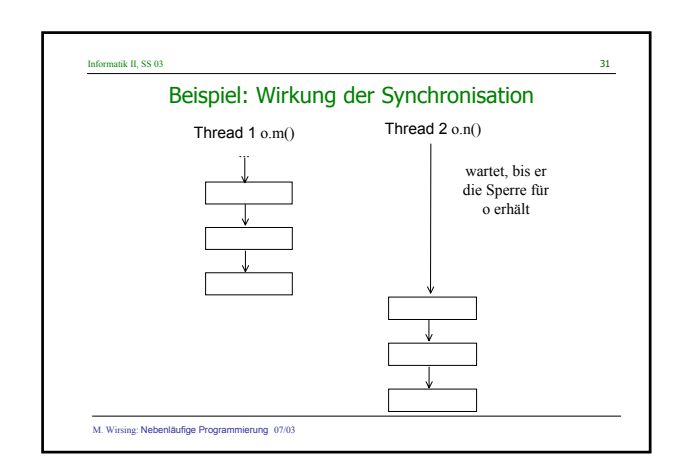

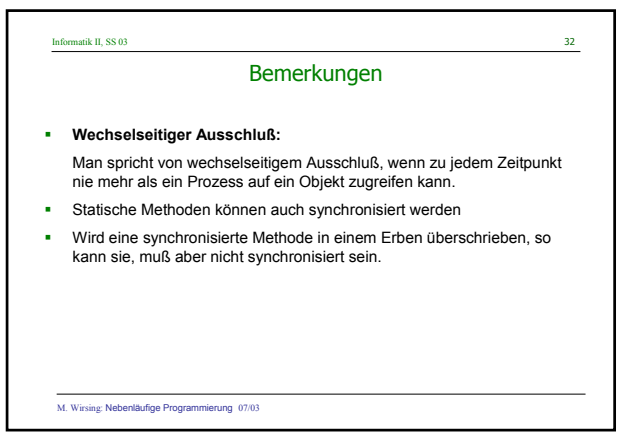

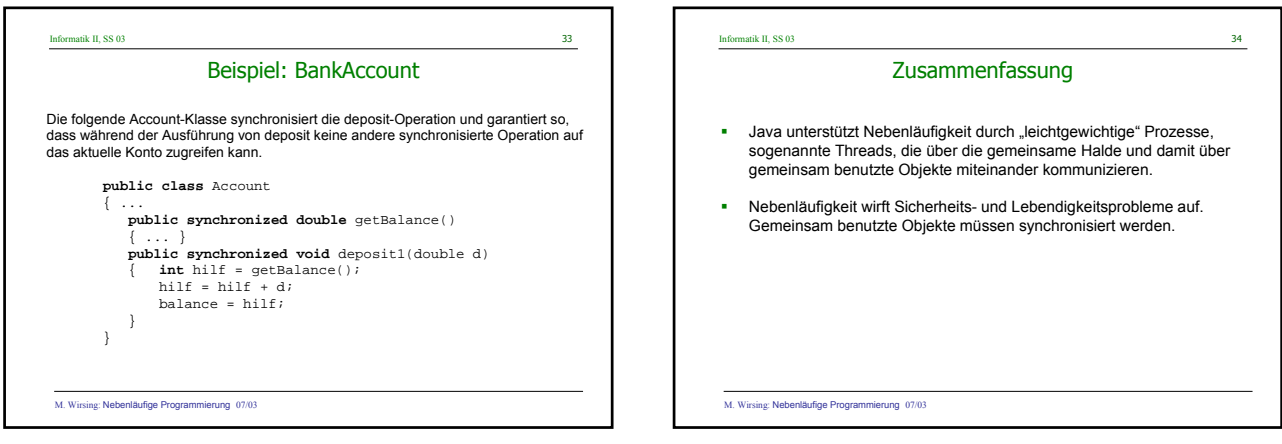